Stealth Launcher Crack With Product Key Latest

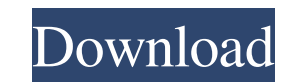

Stealth Launcher is a freeware useful software for Windows, designed to help you create shortcuts on your desktop or to organize them into folders. The PC enhancer works perfectly in the two systems, and you can create as many shortcuts that you want, which means that you can relocate them on your desktop and keep them easily accessible. You can save them to a convenient location on your drive, creating shortcuts to folders or organizing them into groups or folders. You may also add these shortcuts to a favorites list and use them easily for the rest of the desktop. The more attractive this feature is, the more useful the tool will be for you. You can create shortcuts to your favorite websites, put them into your Internet browser or create a shortcut to just one of the web pages, which will immediately be placed on your desktop. Also, you can create shortcuts to your Internet radio stations, add them to a playlist and have them ready for use at anytime. All you need to do is choose the desired shortcut and setup the title and the URL of the web page, website or other document you want to add it to. The program will then ask you to input the corresponding path and file name of the target resource. The shortcut can be placed on your desktop, optionally within a folder. You can also store it in one of the predefined locations or on your own drive to save time. Other features included in Stealth Launcher are also quite impressive. For example, you can choose the size of the shortcuts, the response time and frequency, as well as the alignment of their frames. Besides, you can quickly move them, change the order they are stored in or clear up your desktop completely by right-clicking the container you want to remove. Also, the software is easy to use, so you can easily handle it, regardless of your experience with computers. Execution Time: Speedy Stealth Launcher Free Download Full Version Pvlstats Sniper 2.2.9 is a free and powerful tool with which you can access the information of all the files on your computer. You can review any file, get a file size or preview any file easily. Pvlstats Sniper can perform many file operations including delete, move, rename, and copy. It can view the basic and hidden properties of each and every file. You can find out all your recycle bin information. And also this utility can view the properties of both raw and compressed files. Pvlstats Sniper is

**Stealth Launcher Crack + PC/Windows [March-2022]**

Stealth Launcher Torrent Download is an intuitive and simple to handle piece of software that was developed to help you place all your application shortcuts in a single location, clearing up your desktop while still being able to access them whenever you want to work with them. Portable utility benefits The tool does not require an installation process, allowing you to launch it immediately after unzipping the archive. This means that you can store it any any portable memory device and run it on all compatible computers, at home or at the office. Additionally, it leaves no trace in your system registry, meaning you can remove it just by deleting the containing directory. Add and manage shortcuts When you double-click the EXE in the archive, it will automatically run minimized to the system tray, allowing you to access it by hovering with your mouse cursor over it to reveal the window which comprises all the shortcuts you have set. At the same time, you can right-click its icon and choose the option you want from the displayed menu. The 'Setting' feature will call out the corresponding window, that enables you to add the software you commonly work with, by inputting their name and file path. Stealth Launcher Cracked Version lets you add multiple entries, after which you can save them all under a preferred name, thus being able to create several profiles, that you can switch between, in accordance with the type of work you need to perform: games, web browsing, data entry, etc. Right-clicking the window will reveal a context menu from which you can decide the position and alignment of the application icons, the button size, the response time or other options pertaining to the appearance, colors and sounds of Stealth Launcher. Features include: - Add and manage multiple program shortcuts in a single folder - Position all programs to be accessible right away - Switch between several profiles - Organize the shortcuts manually - Change icon of program shortcuts - Move and remove application shortcuts - Hide the program shortcuts from the tray - Change the size of the buttons to avoid the visual clutter - Redefine the default window size, while maintaining the original layout - Restore default settings and rearrange the items - Add or remove the program shortcuts at will - Never erase the system settings Requirements: - Windows 10 or higher. (Windows 8 and Windows 7 are supported too but required the modifications) - 4 GB of free disk space - Classic/Modern Desktop - 512 MB RAM - 1 GB hard disk space 09e8f5149f

**Stealth Launcher Free**

Stealth Launcher is a simple application that is very useful. By default, it's located in the "C:\Program Files\Stealth Launcher" folder and displays shortcuts for applications. You can decide what to do with the shortcuts by rightclicking on them, then "open". In addition to that, you can change the icon of all shortcuts which appear on the desktop, the desktop, or in a list. You can also change the size of the shortcuts, their names, the date and time that they were created, and more. The following changes are made to the shortcuts by default: - Switch them from the taskbar to the desktop - Switch them from the Windows taskbar to the taskbar - Make them smaller - Remove the desktop icon if it's visible - Rename them to be more descriptive - Change the icon - Change the shortcut so it open the windows in a more convenient location - Change the location of the shortcut on the desktop - Change the date and time of the shortcut - Choose the sound that's played when the application is launched - Change the response time in milliseconds when the application is launched - Change the list of windows that can be opened by the shortcut. Stealth Launcher Download 30-Day Trial Version File Name: Stealth Launcher.zip Size: 1.5 MB 30-Day trial version of Stealth Launcher is available on the same website. Stealth Launcher Main Features Automatically place all shortcuts in a single location; Easily see their names, type, and file location by right-clicking on them; Optionally remove a shortcut's desktop icon, taskbar icon and/or taskbar button, and more; Rename all shortcuts; Change the icon of all shortcuts; Change their size, date/time, and, location; Change the position of the shortcuts on the desktop; Change the Windows taskbar icon; Change the desktop icon; Set the response time; Set the sound; Get rid of the desktop icon, taskbar icon or taskbar button of the shortcut; Force a shortcut to open specific windows; Change the size of the shortcuts; Easily locate and/or remove your particular shortcut; Add up to 5 shortcuts to Stealth Launcher, and place them on your desktop; Optimize the placement of all shortcuts when Stealth Launcher is active; Set the folder to which

**What's New In?**

Stealth Launcher is an intuitive and simple to handle piece of software that was developed to help you place all your application shortcuts in a single location, clearing up your desktop while still being able to access them whenever you want to work with them. Portable utility benefits The tool does not require an installation process, allowing you to launch it immediately after unzipping the archive. This means that you can store it any any portable memory device and run it on all compatible computers, at home or at the office. Additionally, it leaves no trace in your system registry, meaning you can remove it just by deleting the containing directory. Add and manage shortcuts When you double-click the EXE in the archive, it will automatically run minimized to the system tray, allowing you to access it by hovering with your mouse cursor over it to reveal the window which comprises all the shortcuts you have set. At the same time, you can right-click its icon and choose the option you want from the displayed menu. The 'Setting' feature will call out the corresponding window, that enables you to add the software you commonly work with, by inputting their name and file path. Stealth Launcher lets you add multiple entries, after which you can save them all under a preferred name, thus being able to create several profiles, that you can switch between, in accordance with the type of work you need to perform: games, web browsing, data entry, etc. Right-clicking the window will reveal a context menu from which you can decide the position and alignment of the application icons, the button size, the response time or other options pertaining to the appearance, colors and sounds of Stealth Launcher. Handy shortcut collector All in all, Stealth Launcher can prove quite handy, as it enables you to clear up your desktop from excessive numbers of program shortcuts, but still keep them within reach, so you can swiftly access them when you need them. Stealth Launcher Keywords:... Note - Editors choice in 2009 - STEALTH LAUNCHER - Recommended in 2009 as a simple utility to clean up your desktop or organize any shortcuts you like... Stealth Launcher is an intuitive and simple to handle piece of software that was developed to help you place all your application shortcuts in a single location, clearing up your desktop while still being able to access them whenever you want to work with them. Portable utility benefits The tool does not require an installation process, allowing you to launch it immediately after unz

**System Requirements For Stealth Launcher:**

Windows OS: Windows Vista Windows OS: Windows XP Windows OS: Windows 2000/Server 2003 Windows OS: Windows 98/Me Minimum: 1 GB RAM RAM: Recommended: 2 GB RAM RAM: Hard Drive: Recommended: 20 GB (Recommended for PlayStation 4) Hard Drive: Recommended: 20 GB (Recommended for PlayStation 4) Video Card: DirectX 9.0c CPU: 2.0 Ghz or greater CPU: 2.0 Ghz or greater DirectX: Version 9.0c

<https://ferramentariasc.com/2022/06/08/install-wizard-creator-2-1-1-2-crack-full-version-free-download-latest-2022/> [https://whatchats.com/upload/files/2022/06/k1OWQ3iyoV7uZWa4kjhz\\_08\\_e83ae04a5da34bfe423b3d8c7587779c\\_file.pdf](https://whatchats.com/upload/files/2022/06/k1OWQ3iyoV7uZWa4kjhz_08_e83ae04a5da34bfe423b3d8c7587779c_file.pdf) [https://richonline.club/upload/files/2022/06/eKmfwVYhHUvTEgL6hiqr\\_08\\_0623435f44ba614c3eca9d67db157f91\\_file.pdf](https://richonline.club/upload/files/2022/06/eKmfwVYhHUvTEgL6hiqr_08_0623435f44ba614c3eca9d67db157f91_file.pdf) <https://williamscholeslawfirm.org/2022/06/08/bricscad-ultimate-crack-keygen-for-lifetime-latest-2022/> <https://gtrdoc.it/wp-content/uploads/2022/06/manyam.pdf> [http://thetruckerbook.com/wp-content/uploads/2022/06/Plumbing\\_Isometrics.pdf](http://thetruckerbook.com/wp-content/uploads/2022/06/Plumbing_Isometrics.pdf) <https://uk-ok.com/2022/06/08/bingrounder-crack-activation-code-with-keygen-x64/> <https://www.mangasman.com/system-information-and-comparison-crack-serial-number-full-torrent-free-download-3264bit-updated-2022.html> <http://masterarena-league.com/wp-content/uploads/2022/06/nekecat.pdf> [https://ishipslu.com/wp-content/uploads/2022/06/Taskbar\\_Hide.pdf](https://ishipslu.com/wp-content/uploads/2022/06/Taskbar_Hide.pdf) [https://www.inthewaiting.co/wp-content/uploads/2022/06/Adobe\\_Flash\\_Media\\_Live\\_Encoder\\_\\_Crack\\_\\_Free\\_License\\_Key\\_X64\\_Latest.pdf](https://www.inthewaiting.co/wp-content/uploads/2022/06/Adobe_Flash_Media_Live_Encoder__Crack__Free_License_Key_X64_Latest.pdf) <https://festivaldelamor.org/wodsshtunnel-1-9-6-crack-free-final-2022/> [http://facebook.jkard.com/upload/files/2022/06/QjhYwqNOUuNwRB54KxGF\\_08\\_dd3fdb72eb79a4e817a9f267b209952d\\_file.pdf](http://facebook.jkard.com/upload/files/2022/06/QjhYwqNOUuNwRB54KxGF_08_dd3fdb72eb79a4e817a9f267b209952d_file.pdf) <http://www.amerinegraham.com/?p=1682> <https://caroll502xw1.wixsite.com/handwonconcno/post/audio-record-wizard-crack-2022> <https://xn--80aagyardii6h.xn--p1ai/manictime-server-crack-free-download-latest-2022/> <https://antiquesanddecor.org/fixmy10-crack-license-key-download-win-mac-latest/> <https://thebrothers.cl/bitgamma-crack-for-pc-2022/> <https://sehatmudaalami65.com/wp-content/uploads/2022/06/jamigian.pdf> <https://inmobiliaria-soluciones-juridicas.com/2022/06/droid-manager-crack-2022>